## **HOW TO SUBMIT AN APPLICATION IN GRANTCENTRAL**

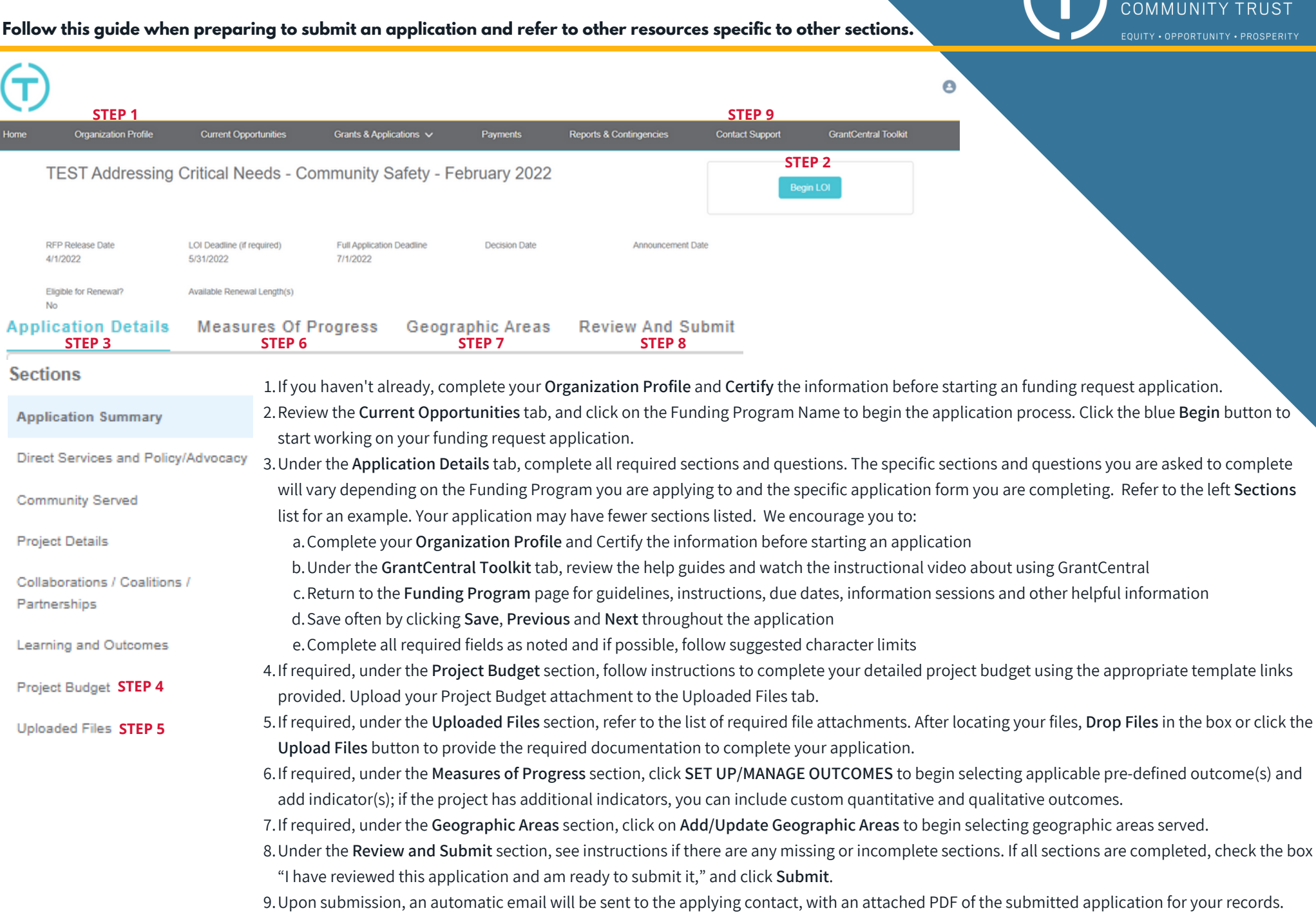

THE CHICAGO